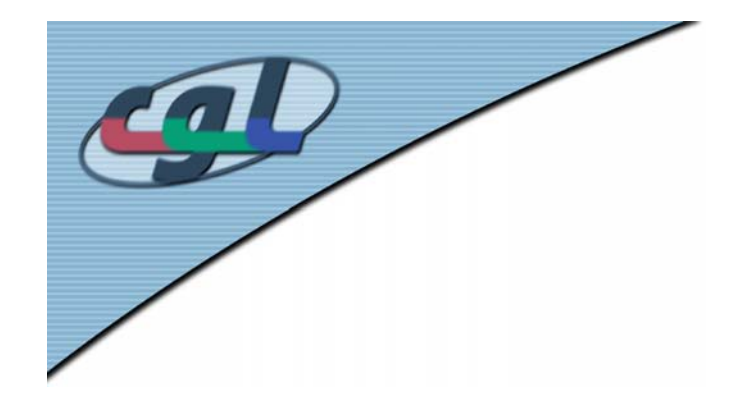

# *Texture Mapping*

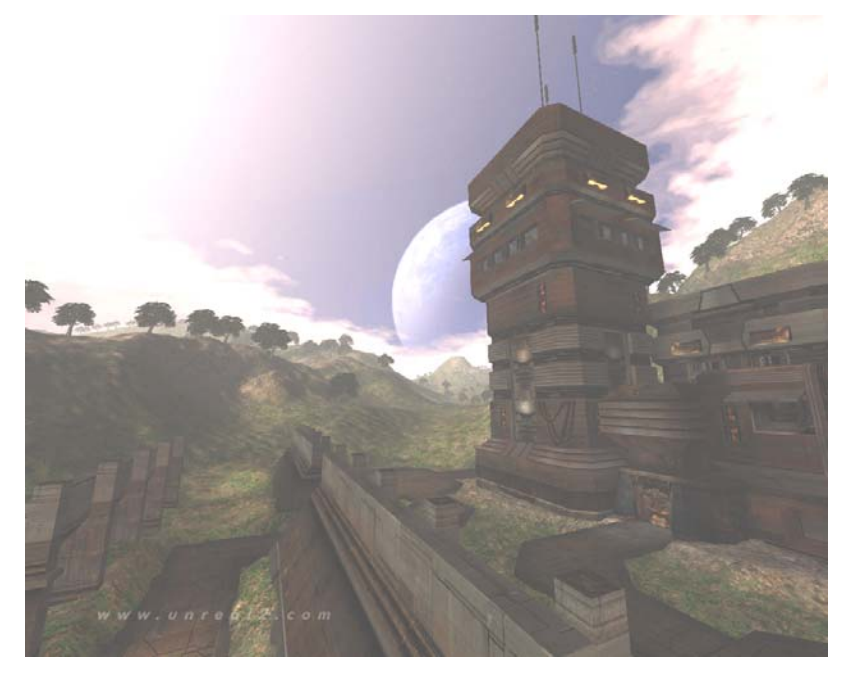

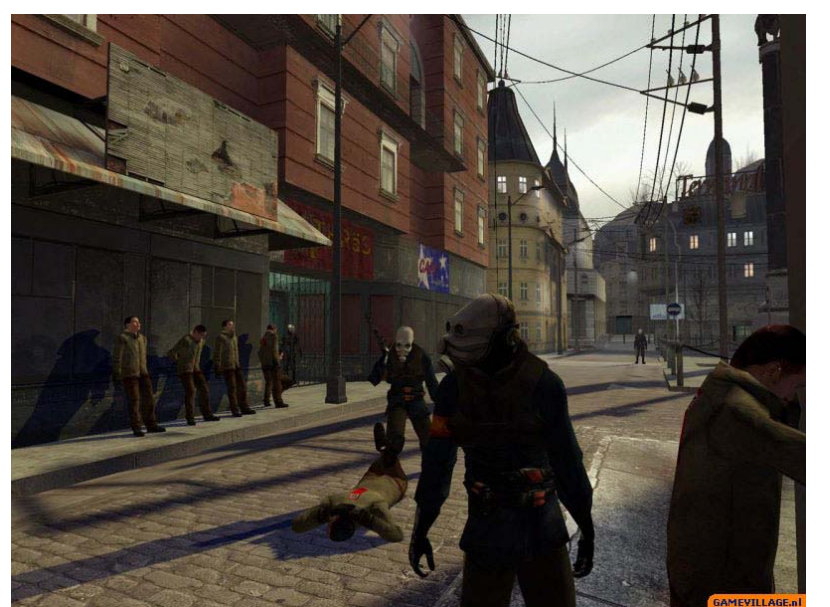

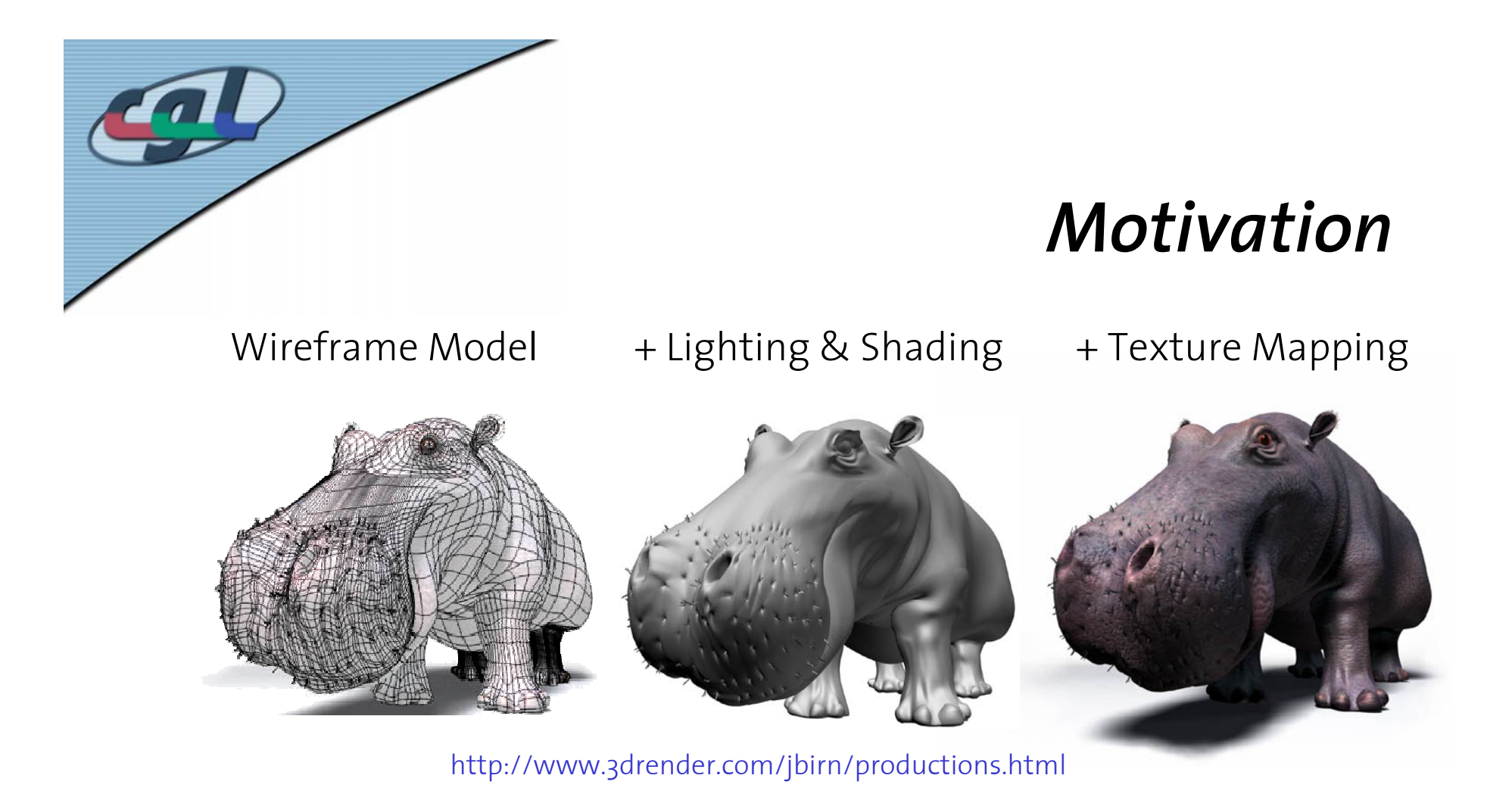

#### towards more realism

7. Texture Mapping 2

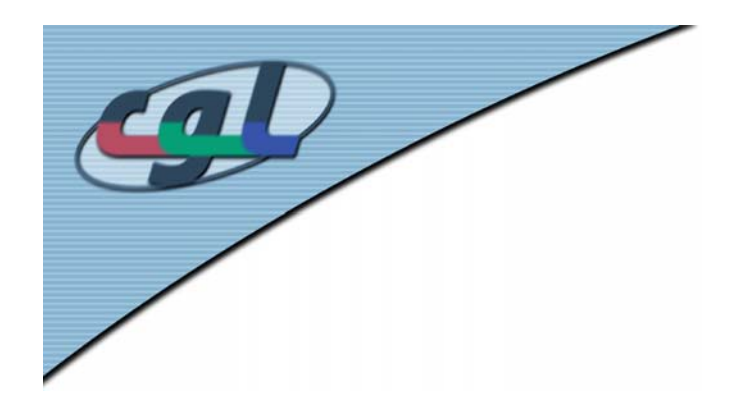

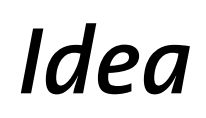

- Add surface detailwithout raising geometric complexity
- •Textures can be images or procedures
- Textures can be 2D or 3D

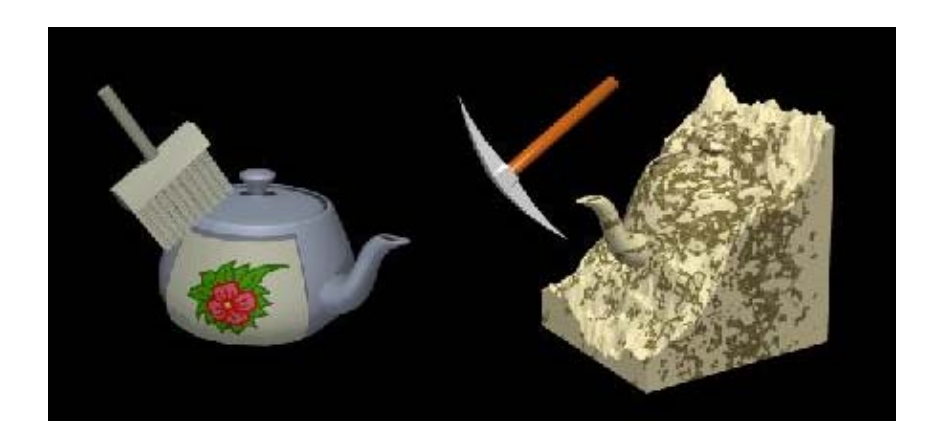

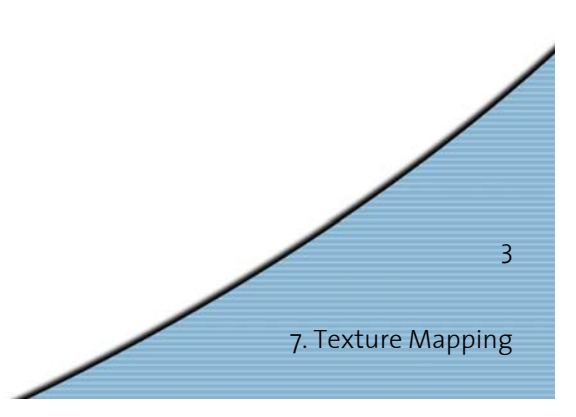

### *Examples –* **Image Textures**

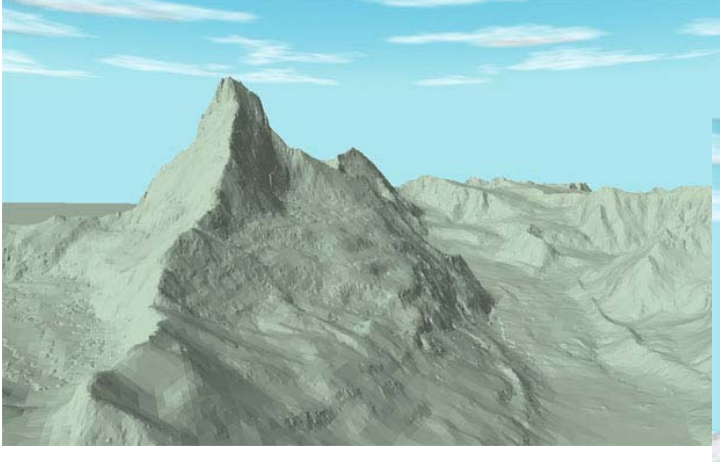

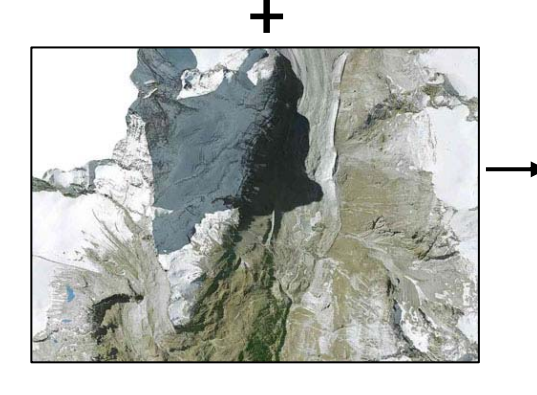

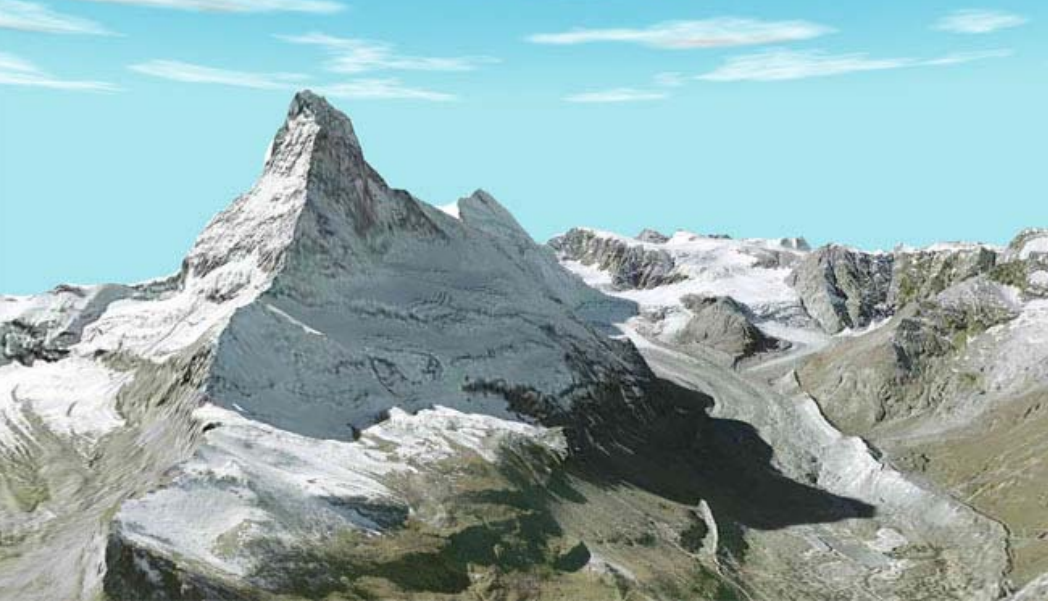

Flytastic II (www.endoxon.ch)

7. Texture Mapping

# *Examples –* **Image Textures**

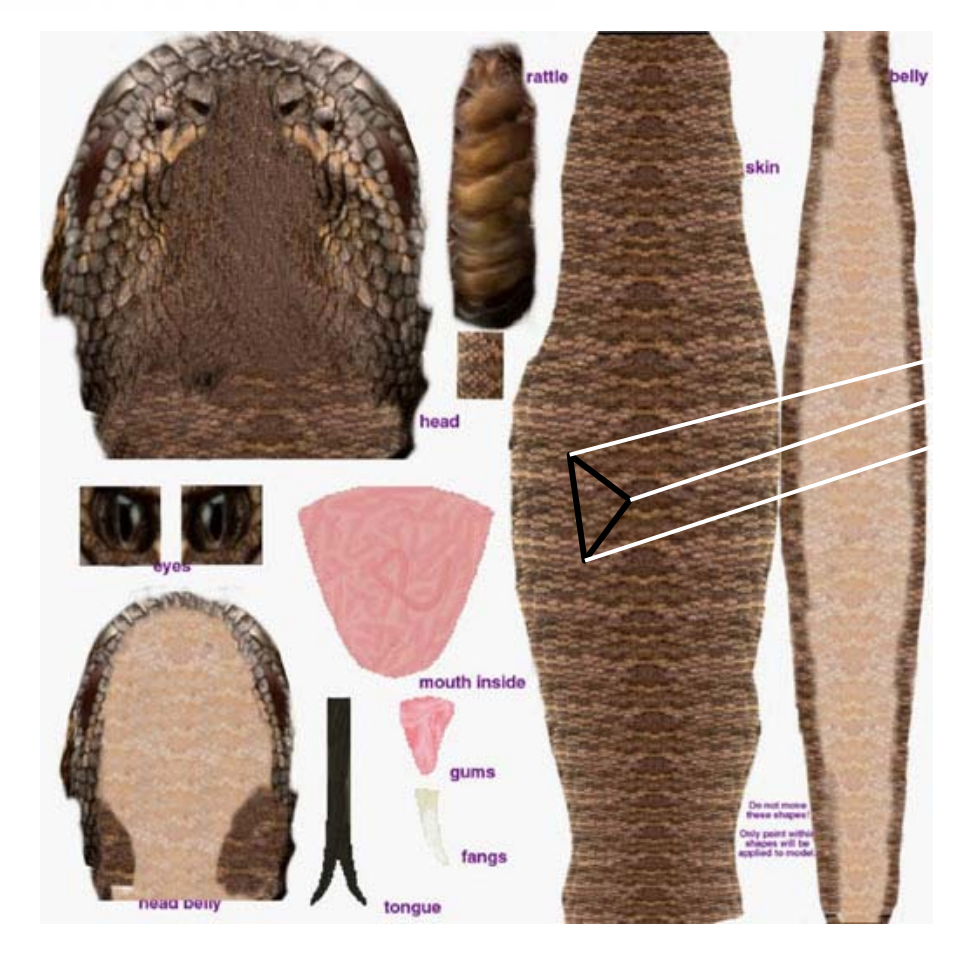

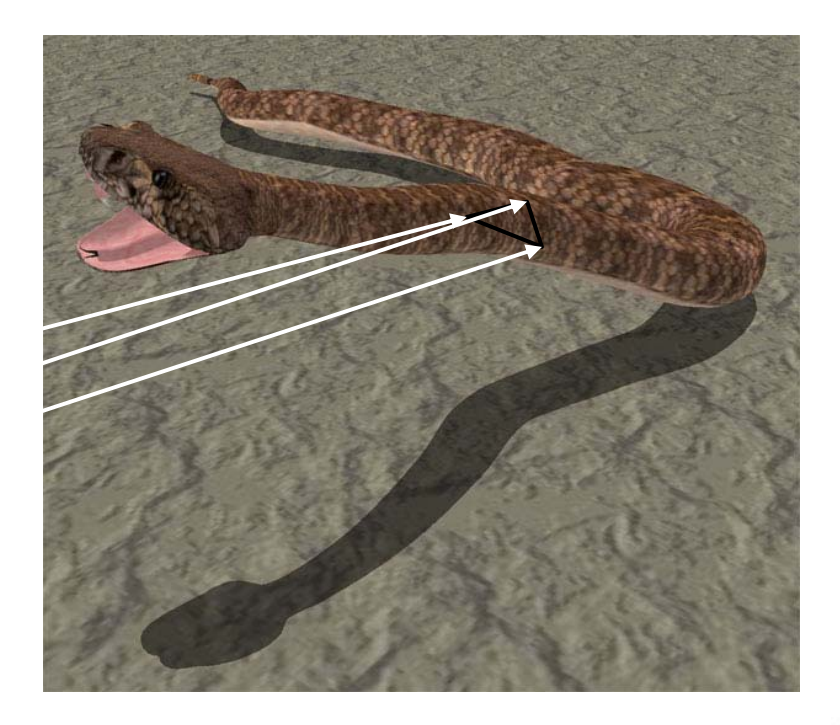

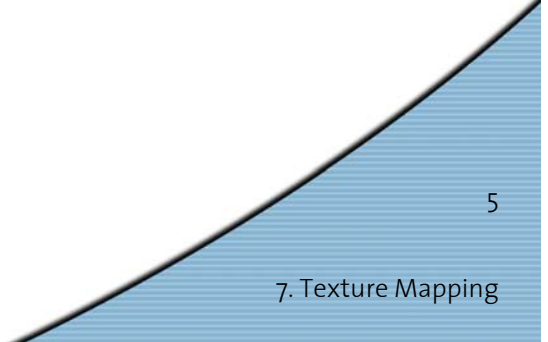

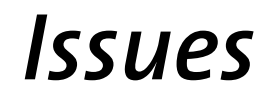

- Definition of texture coordinates
- •Surface parameterization
- •Anti aliasing
- •Texture filtering
- Level-of-Detail
- Hardware acceleration

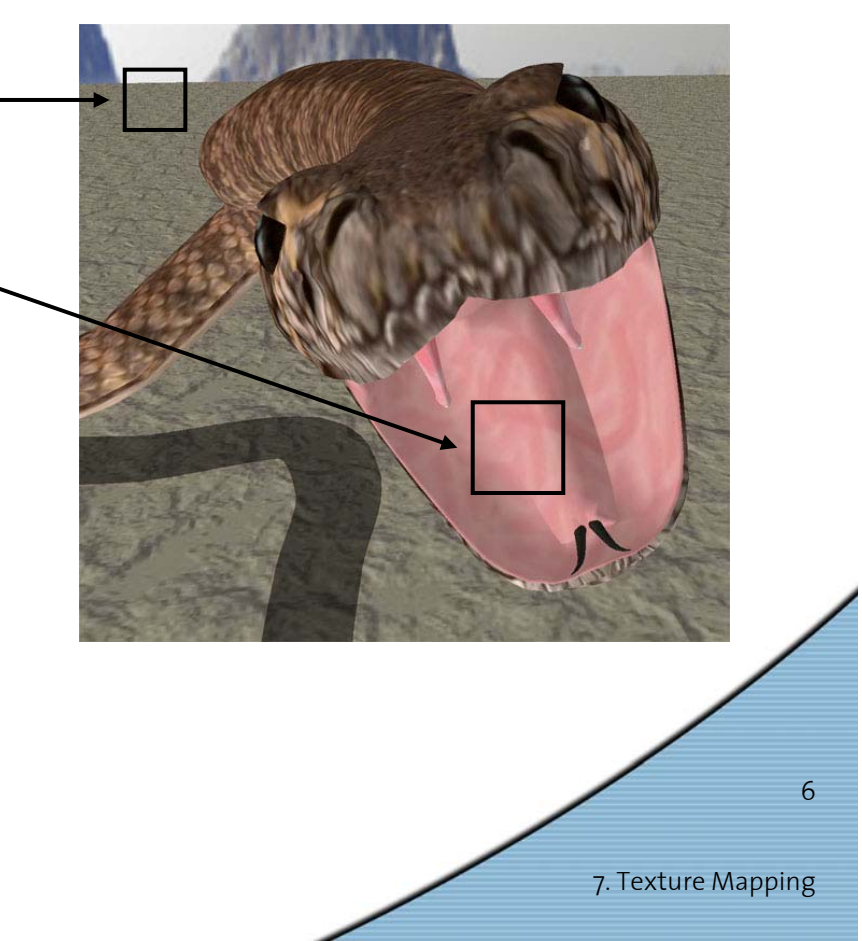

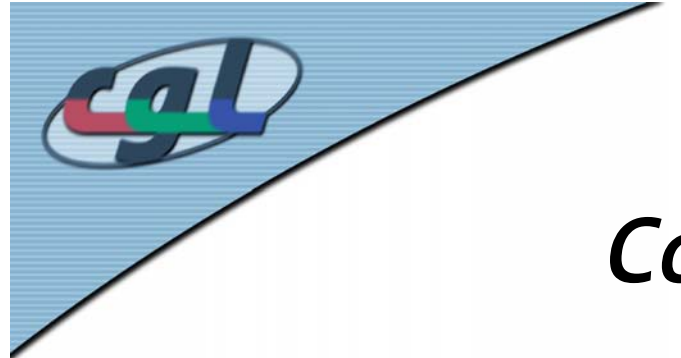

# *Concept of Texture Mapping*

- • Find mappings between different coordinate systems
- Invert transformation from texture coordinates to image pixel

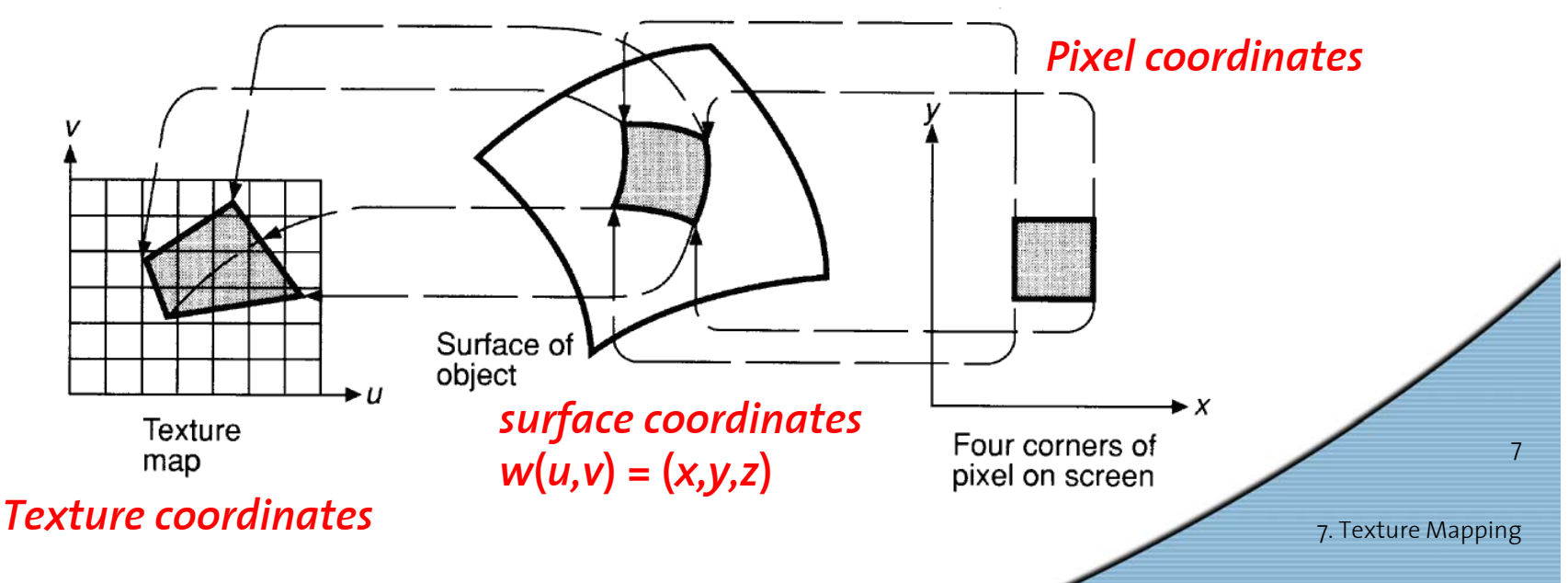

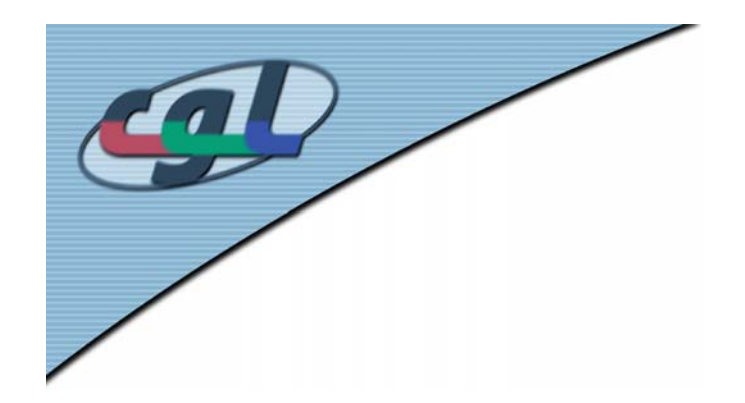

• Find a one-to-one mapping between given surface and 2D parameter domain

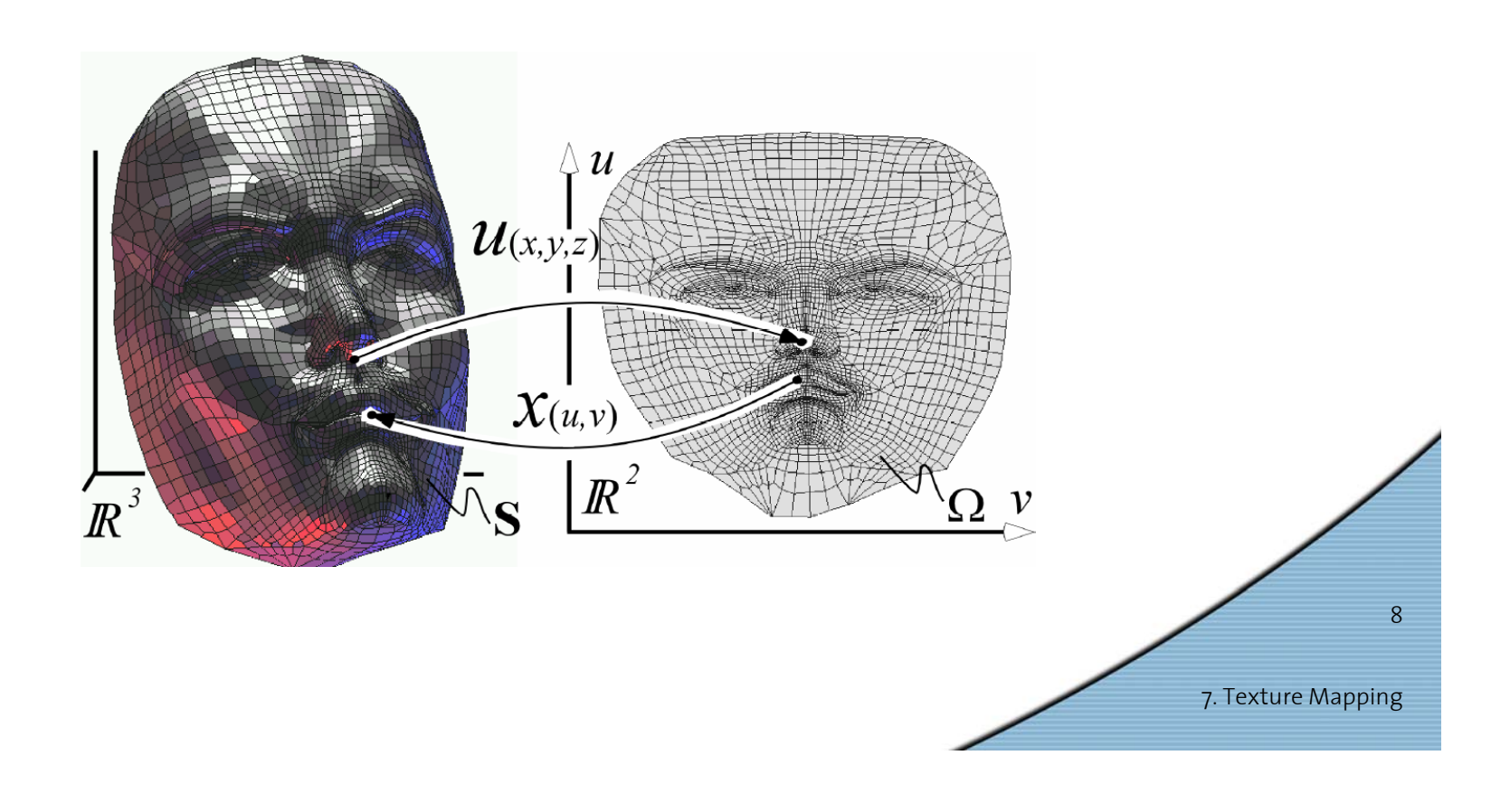

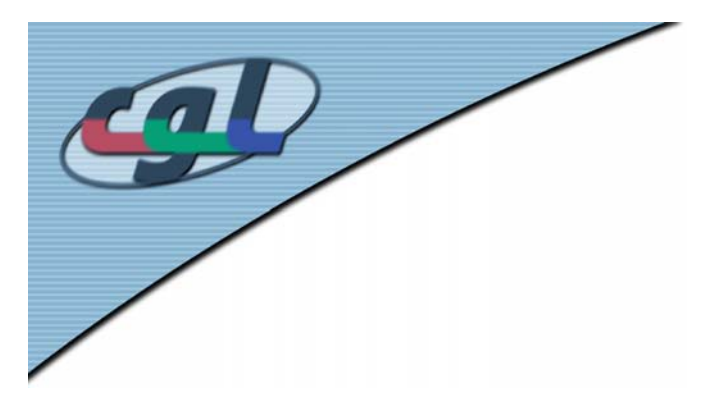

- •Fundamental concept in graphics
- • Many different applications
	- –Morphing

Kraevoy, Sheffer: *Cross-Parameterization and Compatible Remeshing of 3D Models*, SIGGRAPH, 2004

7. Texture Mapping

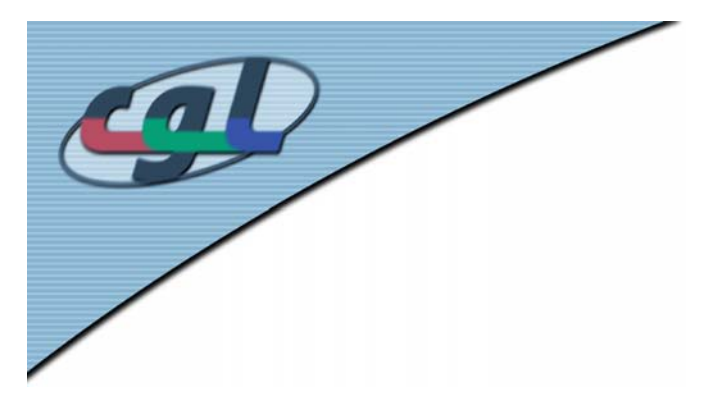

- •Fundamental concept in graphics
- • Many different applications
	- –Morphing
	- –Compression

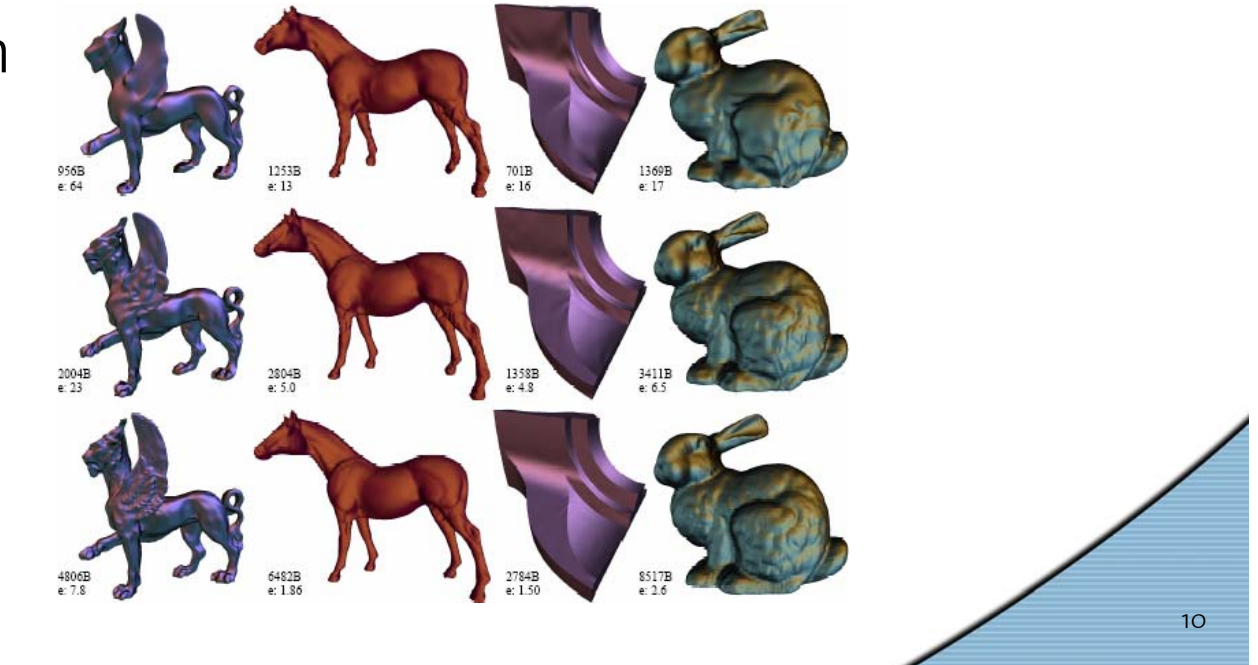

Khodakovsky, Schroeder, Sweldens: *Progressive Geometry Compression*, SIGGRAPH, 2000

7. Texture Mapping

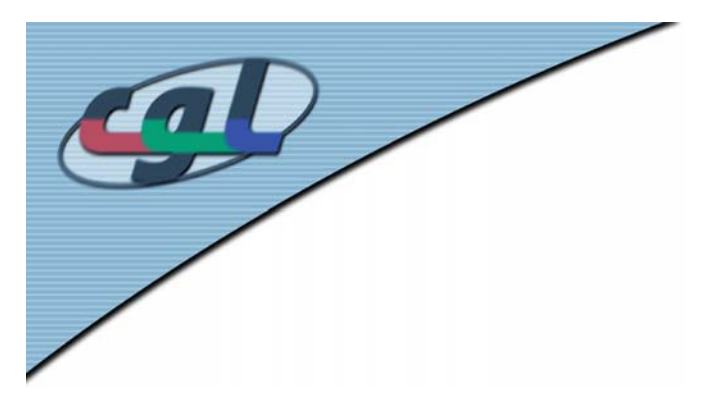

7. Texture Mapping

11

- •Fundamental concept in graphics
- • Many different applications
	- –Morphing
	- –Compression
	- –Remeshing

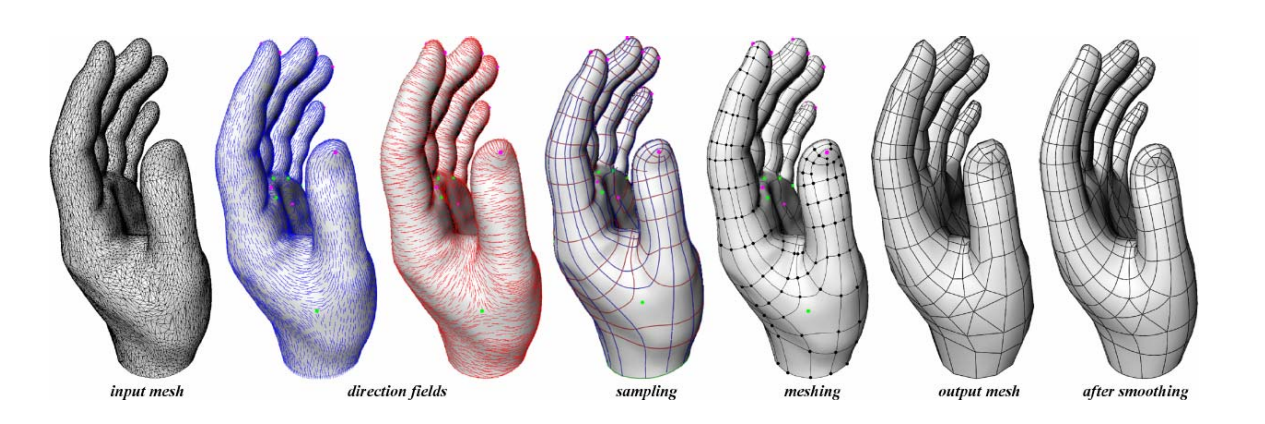

Alliez, Cohen-Steiner, Devillers, Levy, Desbrun: *Anisotropic Polygonal Remeshing*, SIGGRAPH, 2003

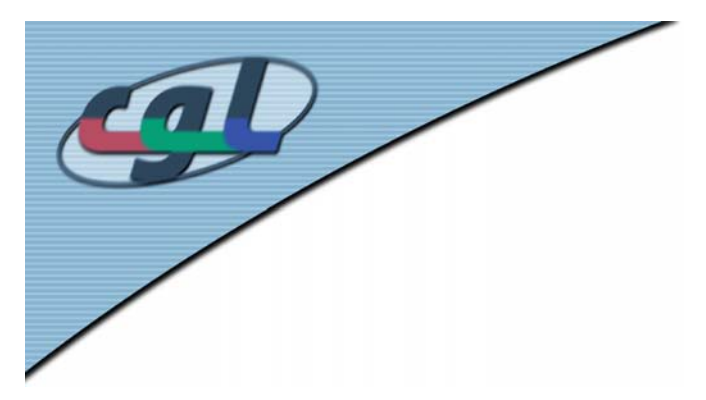

- •Fundamental concept in graphics
- • Many different applications
	- –Morphing
	- –Compression
	- –Remeshing
	- –Texture Mapping

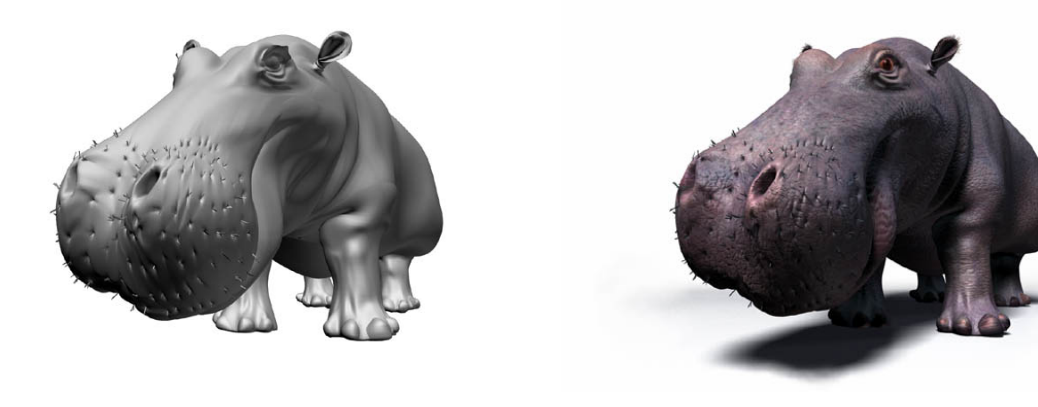

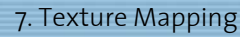

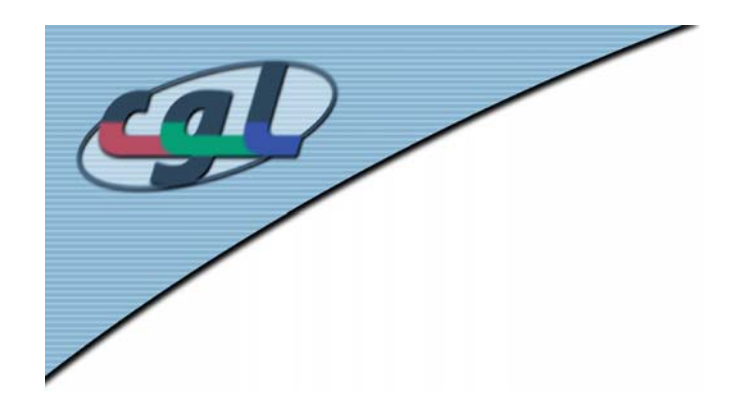

## *Some History*

•Cartography

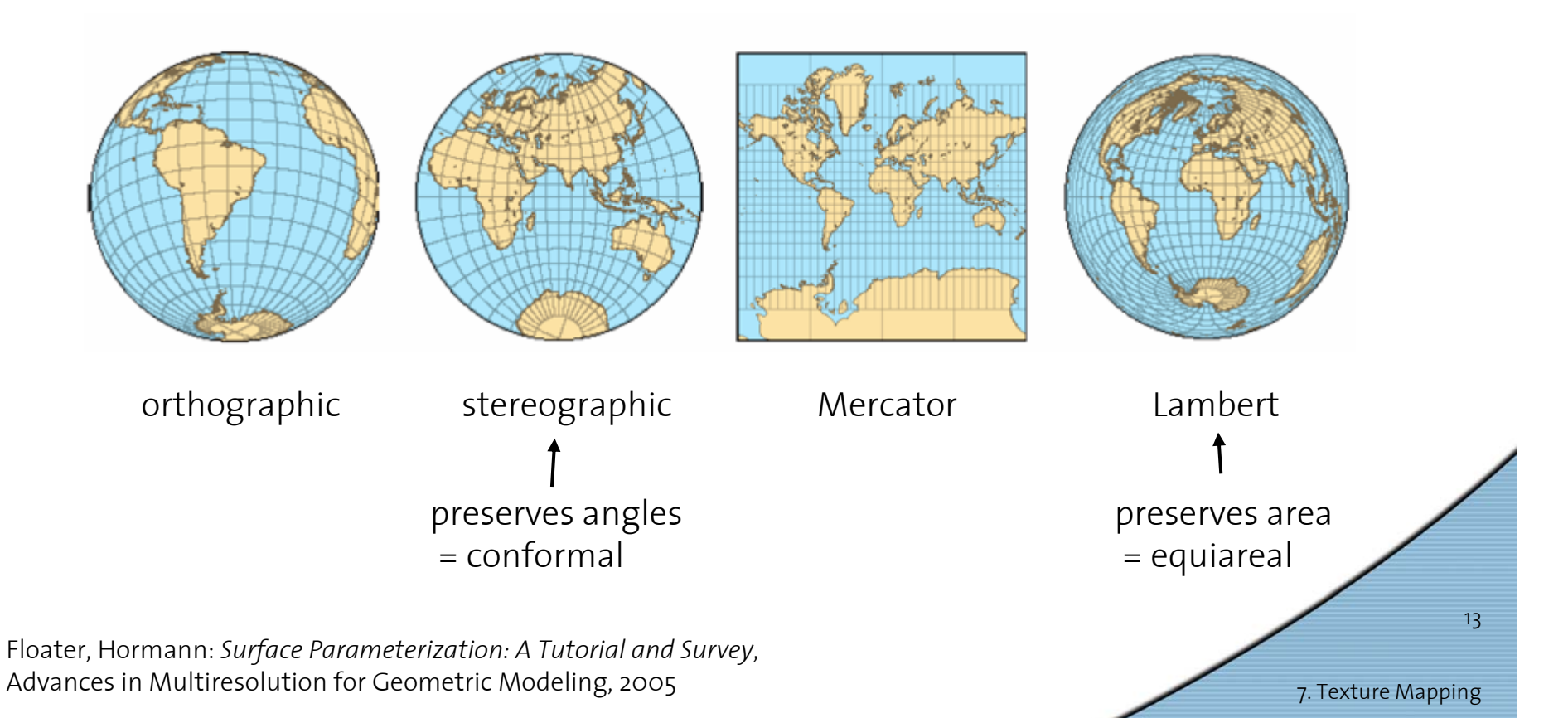

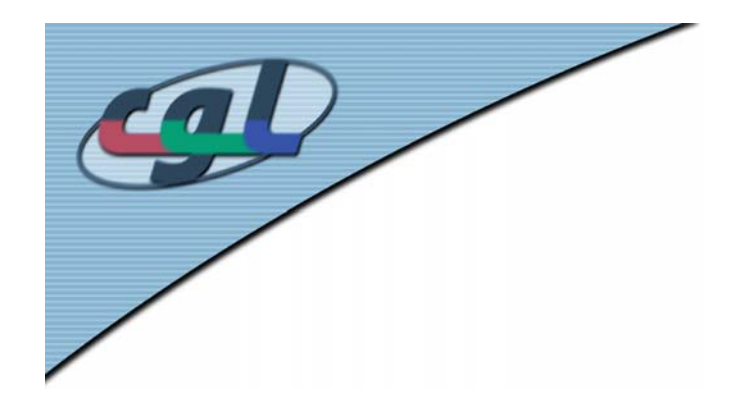

# *Analytical 3D Sufraces*

#### 1. Key to texture mapping: *Parameterization*

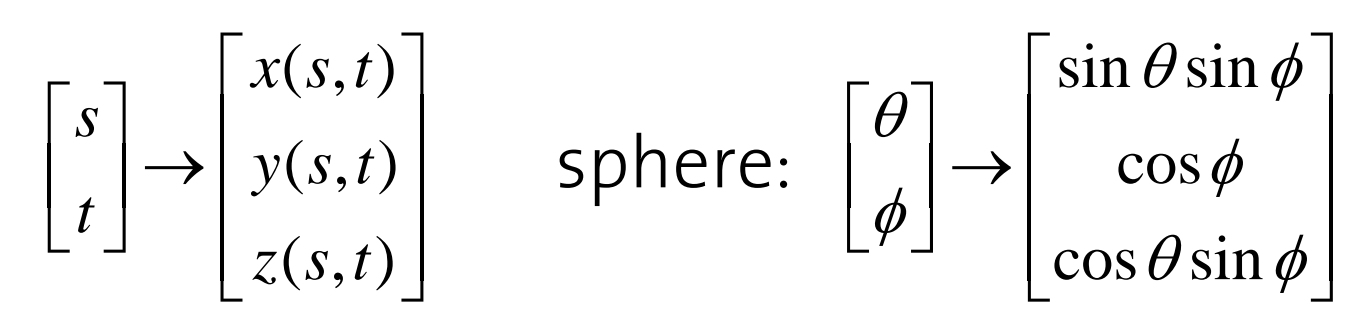

2. Map parameters to texture coordinates

$$
\begin{bmatrix} s \\ t \end{bmatrix} \rightarrow \begin{bmatrix} u(s,t) \\ v(s,t) \end{bmatrix}
$$
 inverse: 
$$
\begin{bmatrix} u \\ v \end{bmatrix} \rightarrow \begin{bmatrix} s(u,v) \\ t(u,v) \end{bmatrix}
$$

### *Mapping a texture onto a sphere*

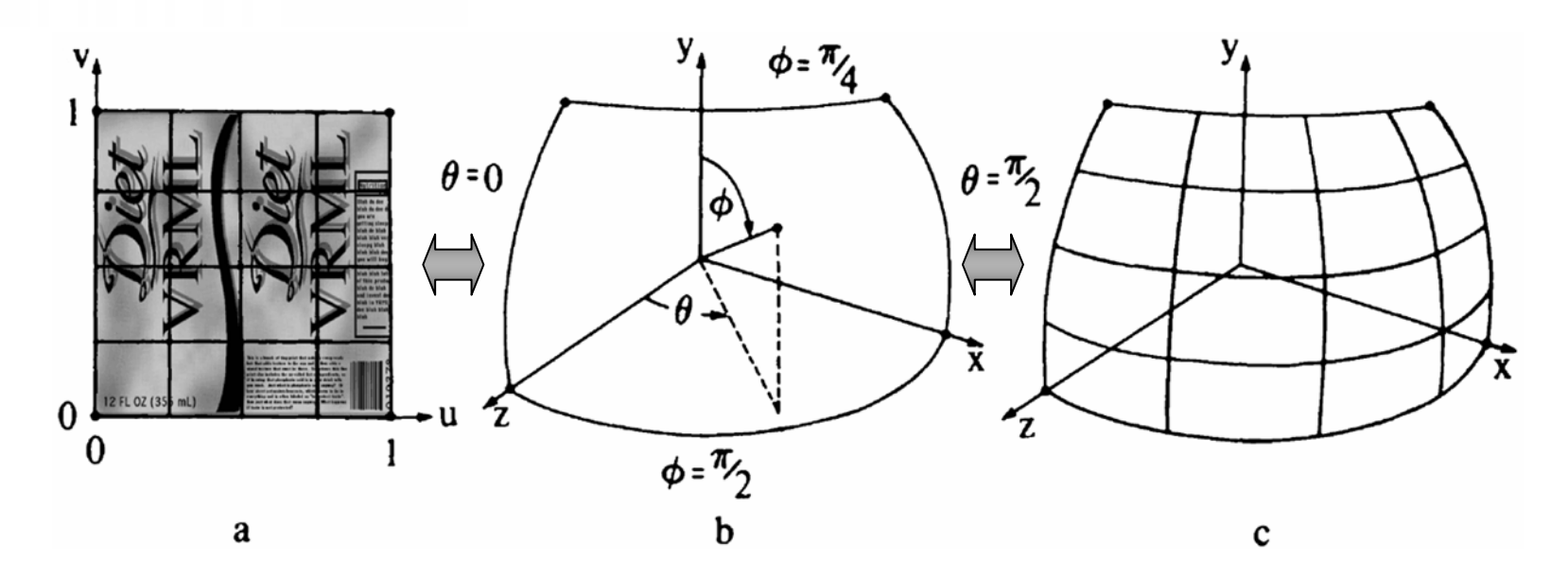

•Use linear map

$$
\begin{bmatrix} \theta \\ \phi \end{bmatrix} = \begin{bmatrix} Au + B \\ Cv + D \end{bmatrix} \implies \begin{bmatrix} \theta \\ \phi \end{bmatrix} = \begin{bmatrix} \pi/2 \cdot u \\ -\pi/4 \cdot v + \pi/2 \end{bmatrix}
$$

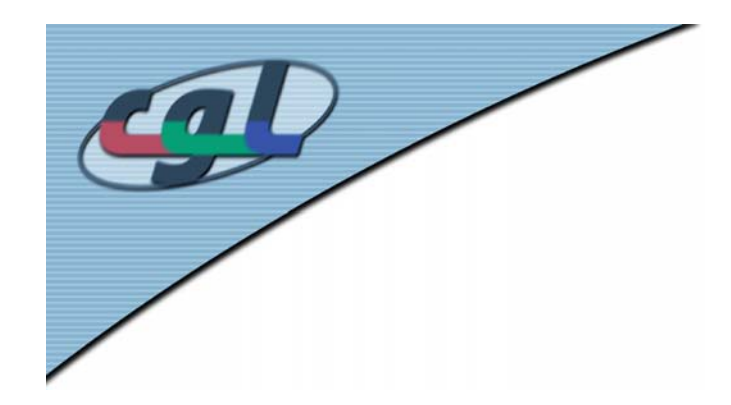

*Example*

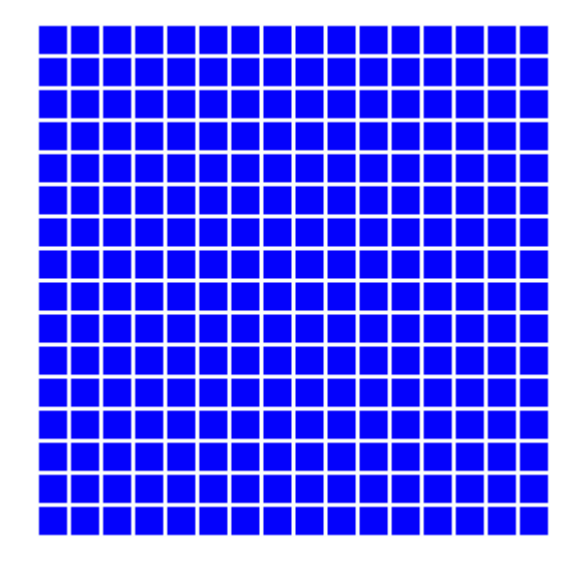

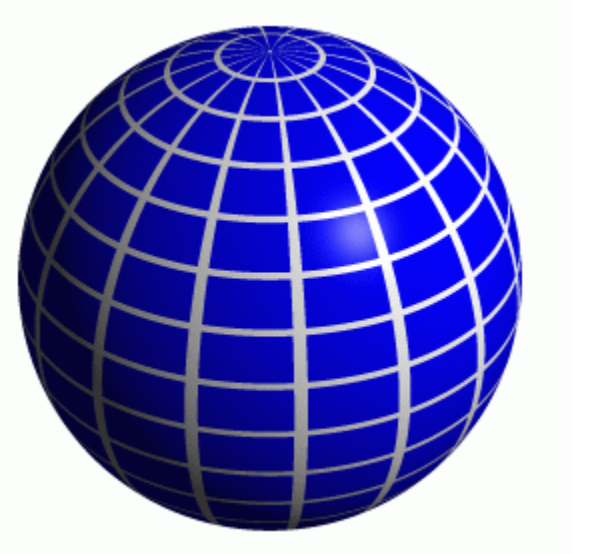

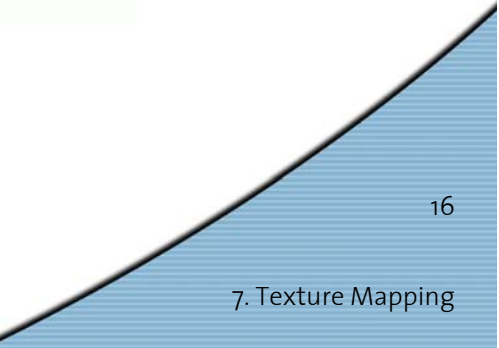

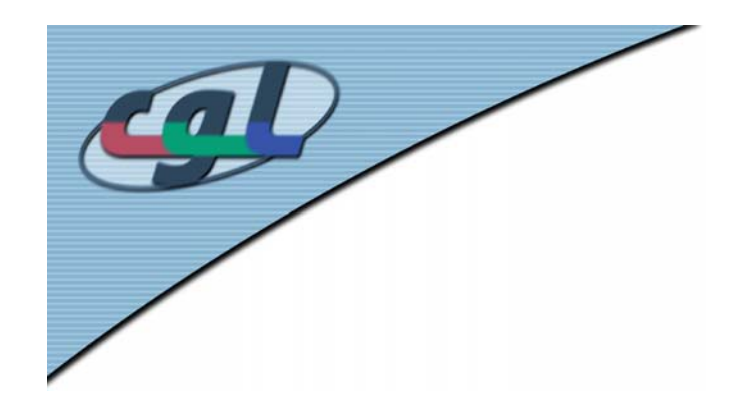

# *Desirable Properties*

•Low distortion

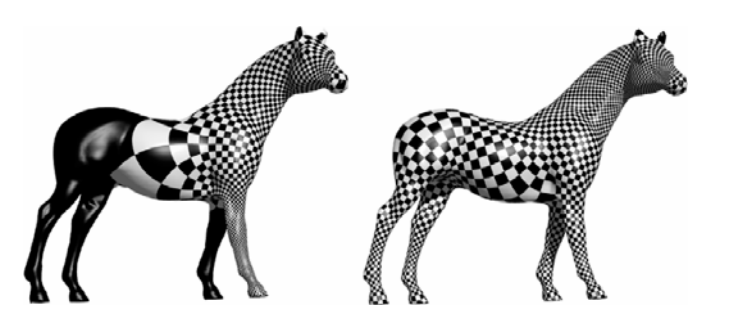

•Bijective mapping

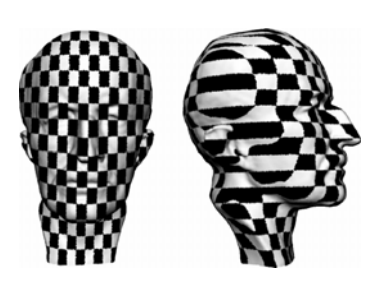

•Efficiently computable

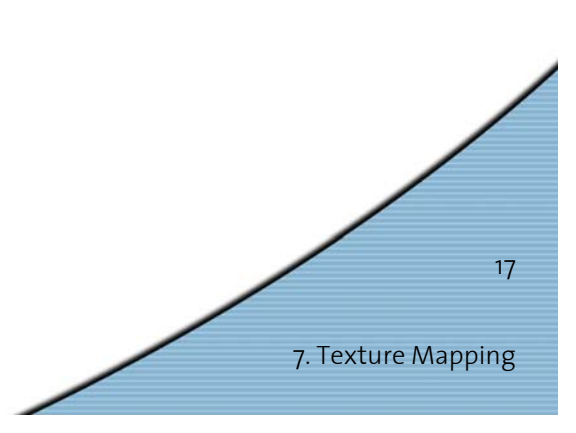

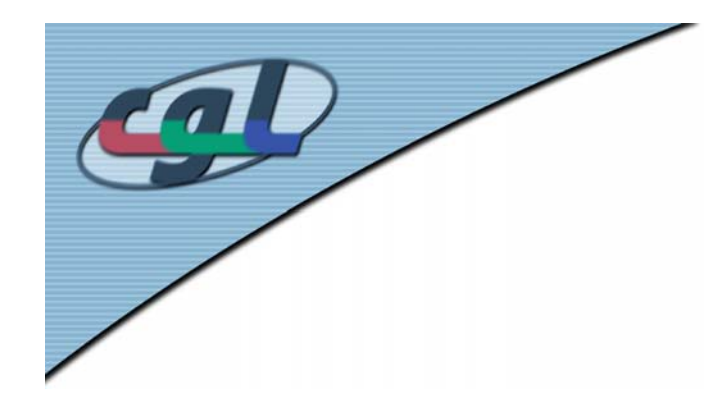

# *Additional Issues*

•Finding cuts

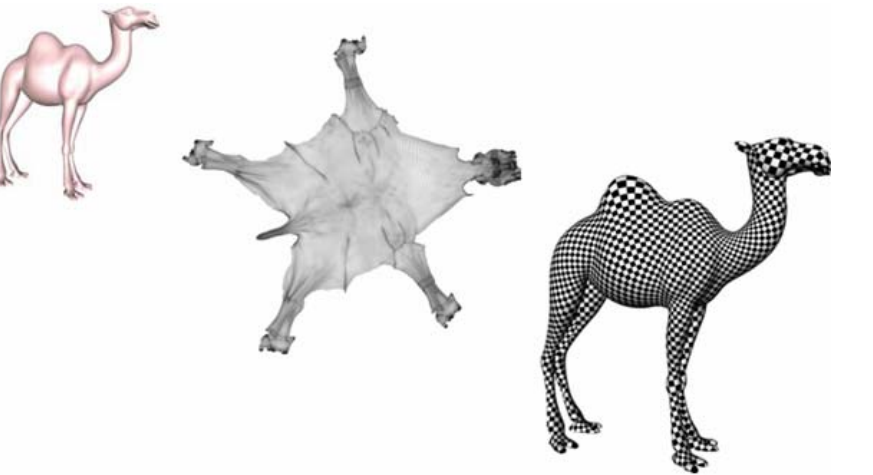

• Texture Atlases

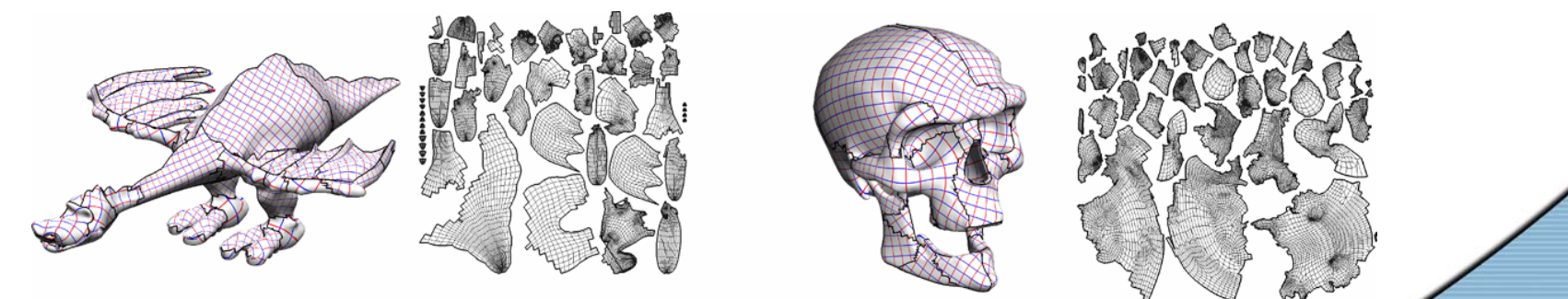

Levy, Petitjean, Ray, Maillot: *Least Squares Conformal Maps for Automatic Texture Atlas Generation*, SIGGRAPH, 2002

7. Texture Mapping

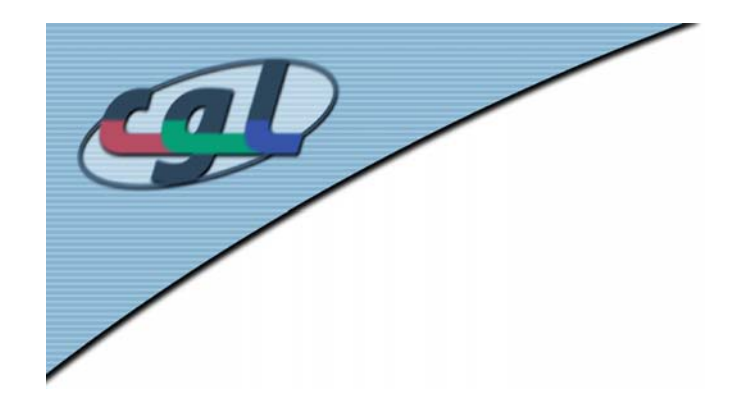

# *Additional Issues*

•Constraint Texture Mapping

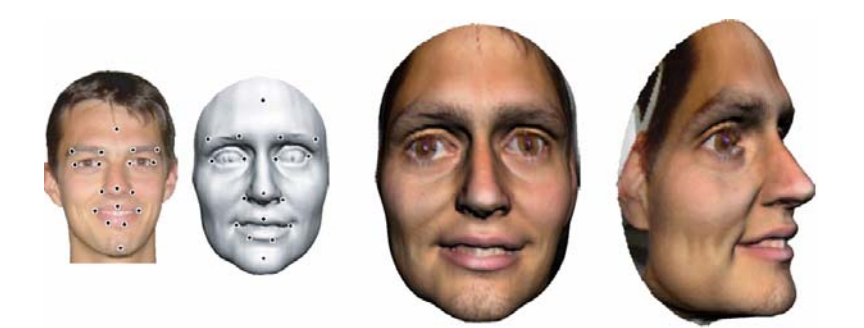

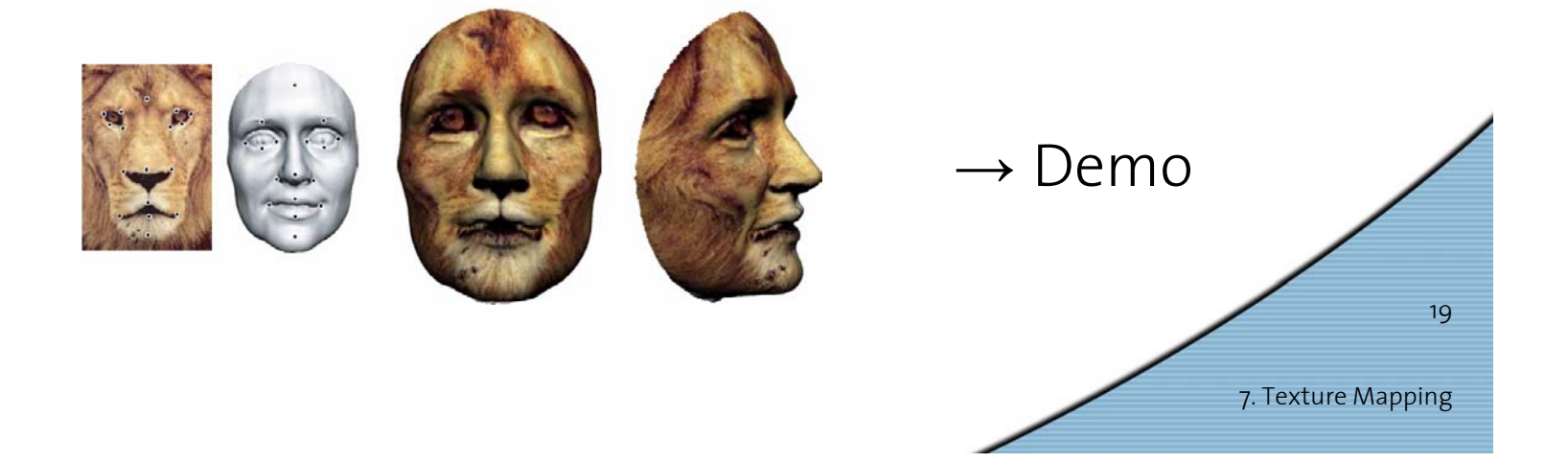

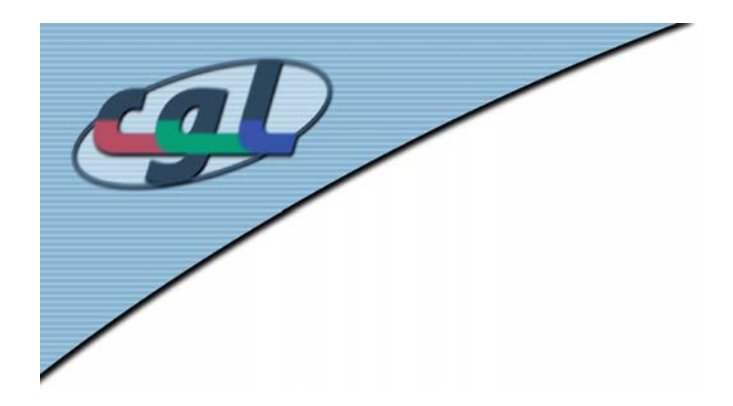

## *Texture Map*

•Texture map corresponds to parameterization

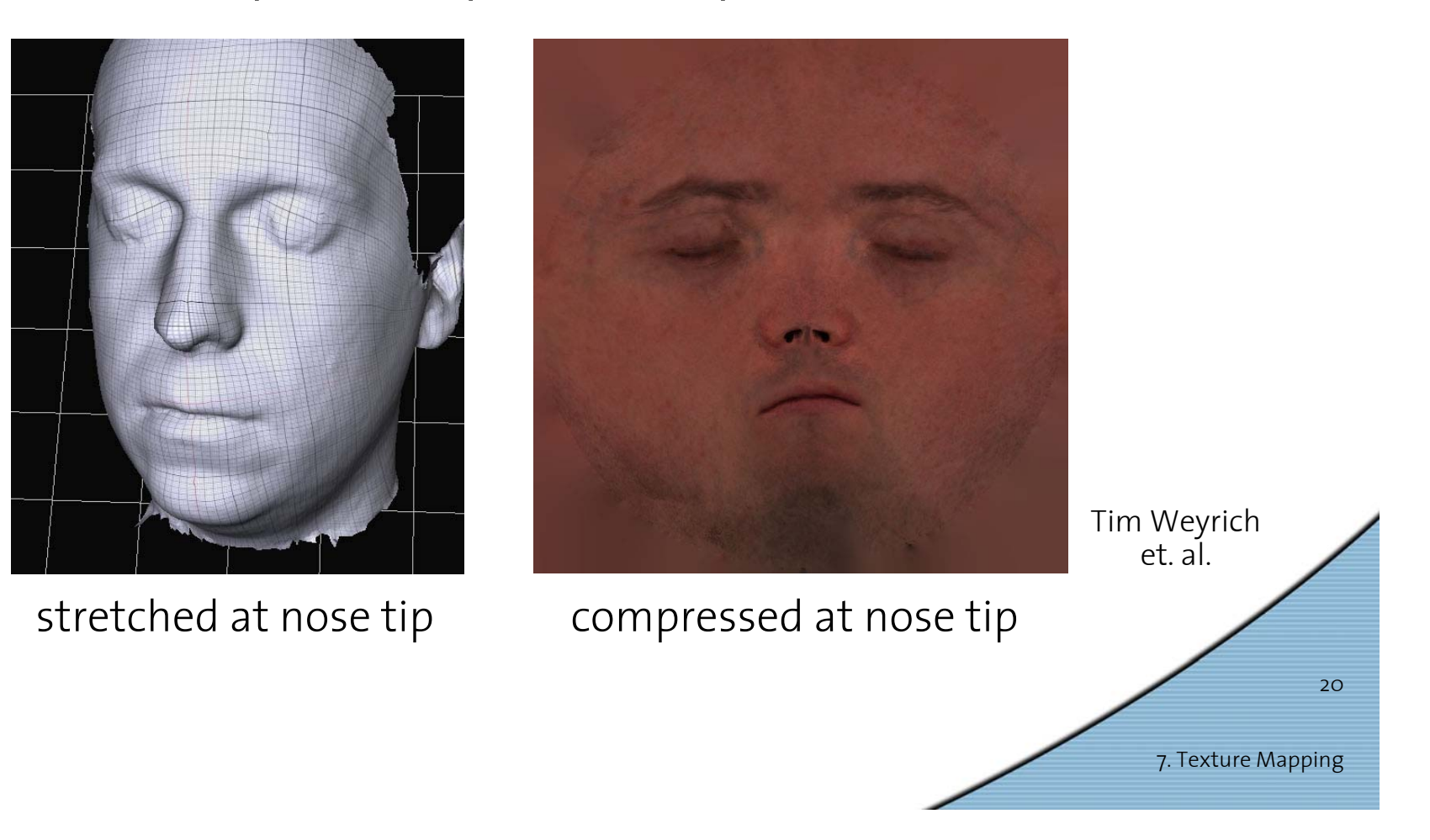

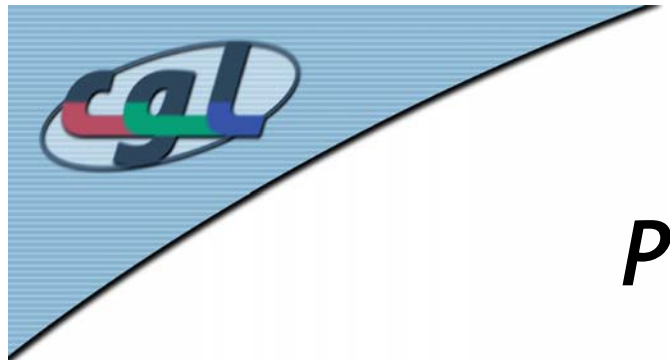

# *Parametrized Triangle Mesh*

OBJ Files:

```
v 0.131171 -0.113469 0.178314v 0.130945 -0.114951 0.182474v 0.130916 -0.115792 0.185402…vt 0.538446 0.4275vt 0.550132 0.41427vt 0.546491 0.427631…vn 0.609697 0.486474 0.625789vn 0.799934 0.334347 0.498315vn 0.942394 0.131824 0.307435…f 22/209/22 220/210/220 221/211/221
f 21/213/21 219/214/219 220/210/229
f 253/203/253 219/214/219 21/213/21
…
```
Vertex positions

Texture coordinates

Normals

Faces (triangles)

coordNr/texNr/normalNr

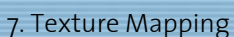

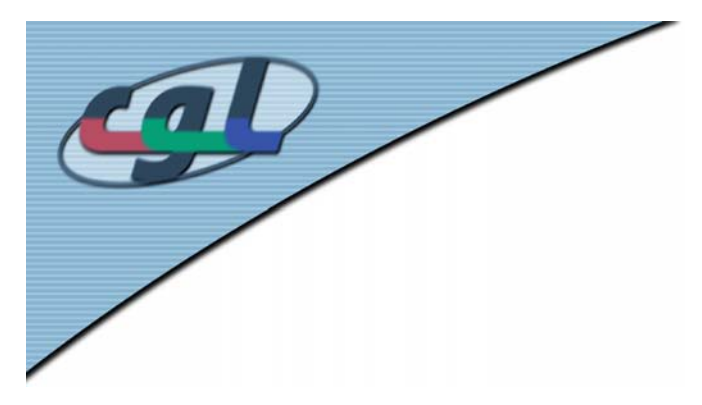

## *Rasterization*

- From texture coordinates of verticesto texture coordinates of pixels
- • Linear interpolation in screen-space (as in Gouraud shading):

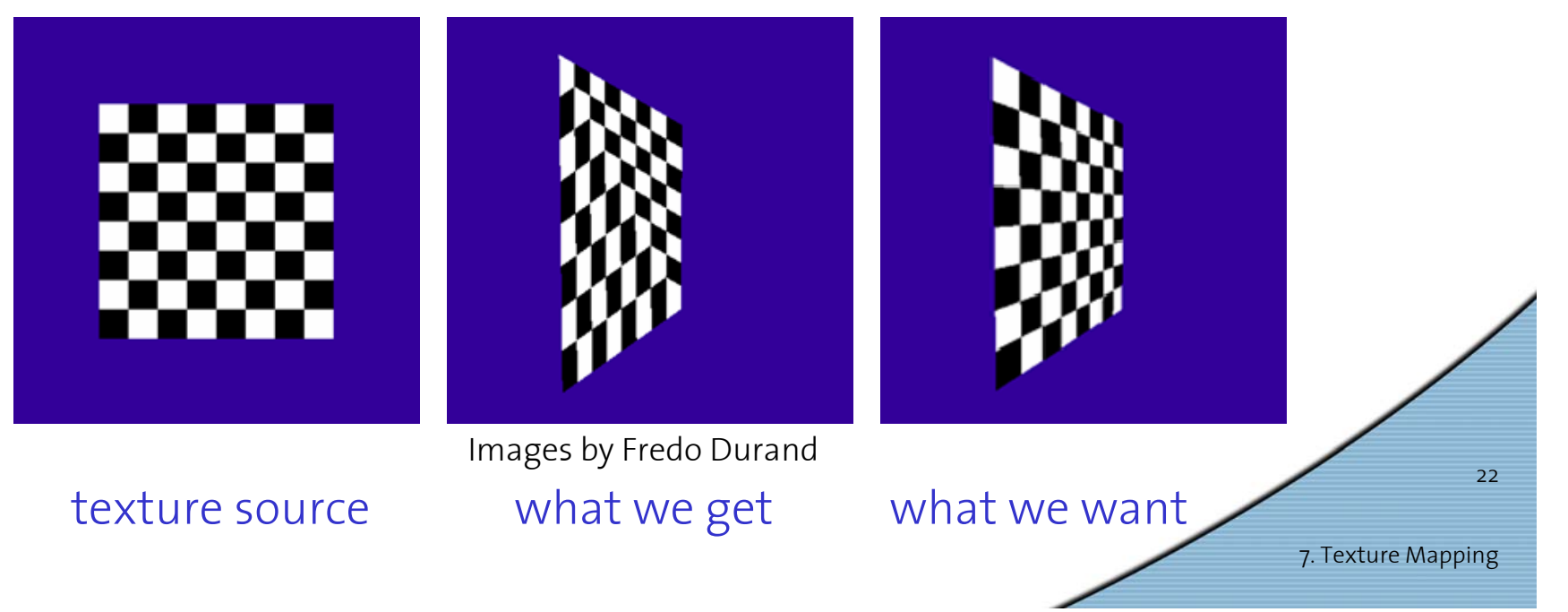

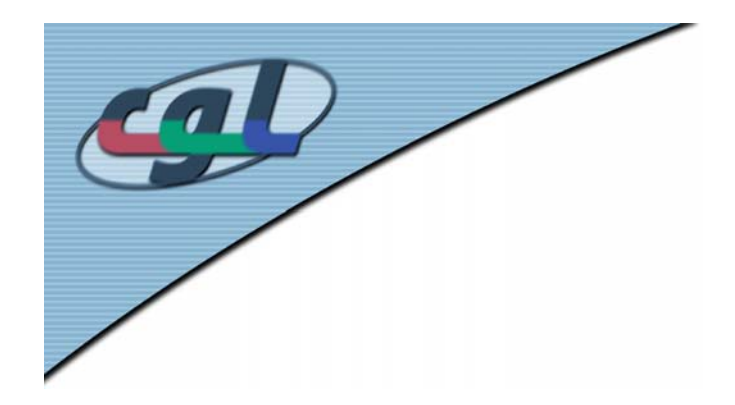

# *Perspective Interpolation*

• Linear variation in world coordinates yields non-linear variation in screen coordinates:

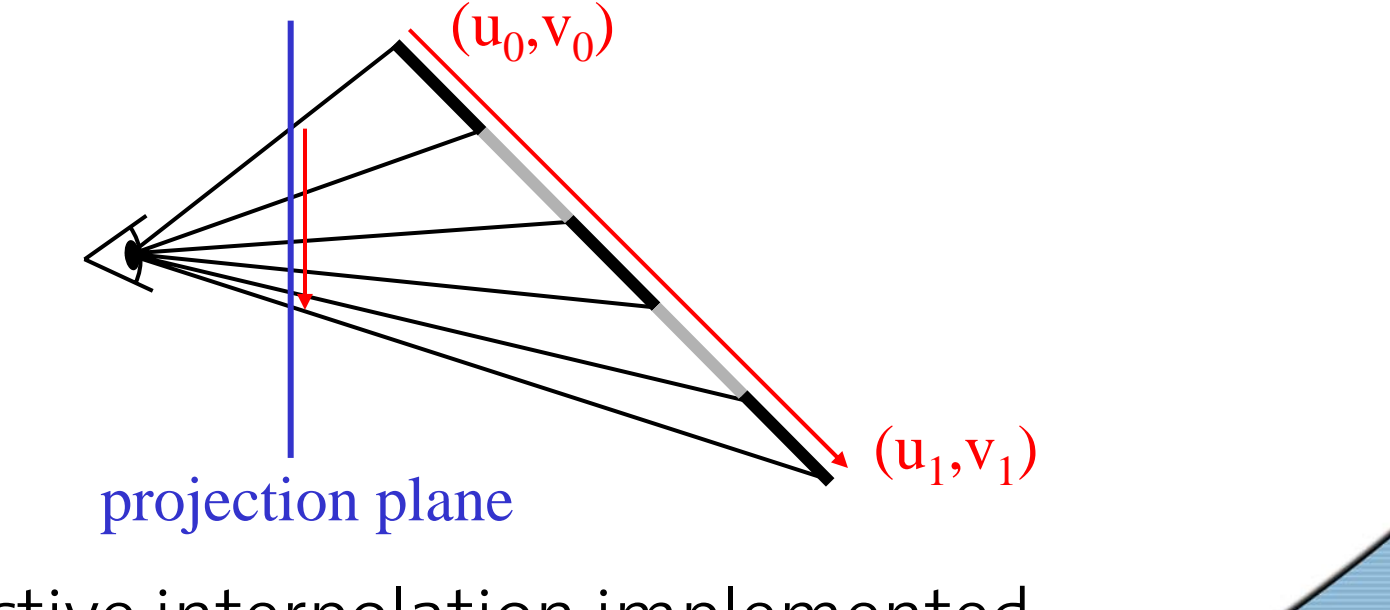

7. Texture Mapping

23

• Perspective interpolation implemented in today's graphics cards

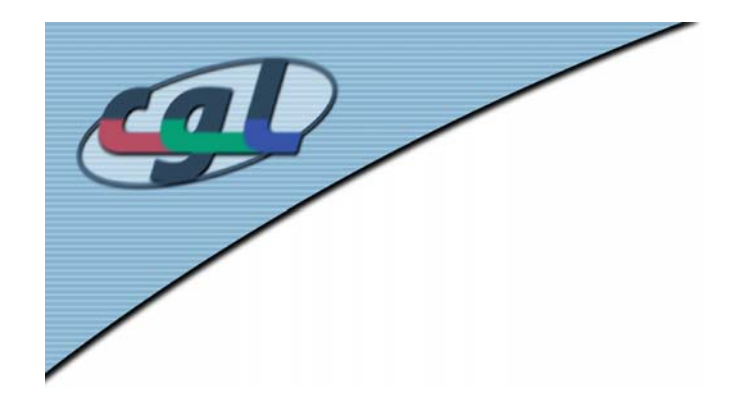

# *Texture Filtering*

•(*u,v)* are real pixel coordinates, e.g. *(6.4, 3.7):*

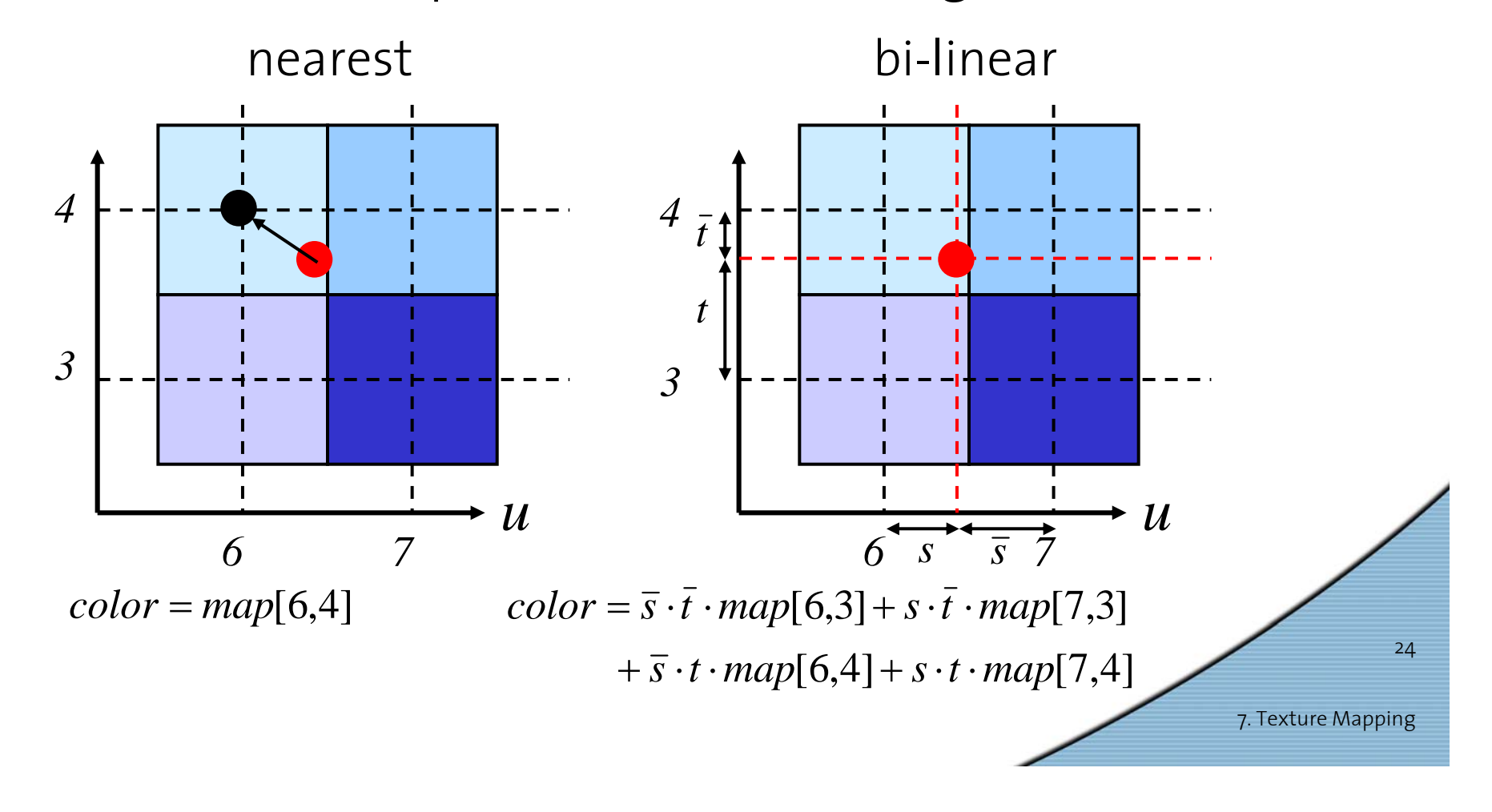

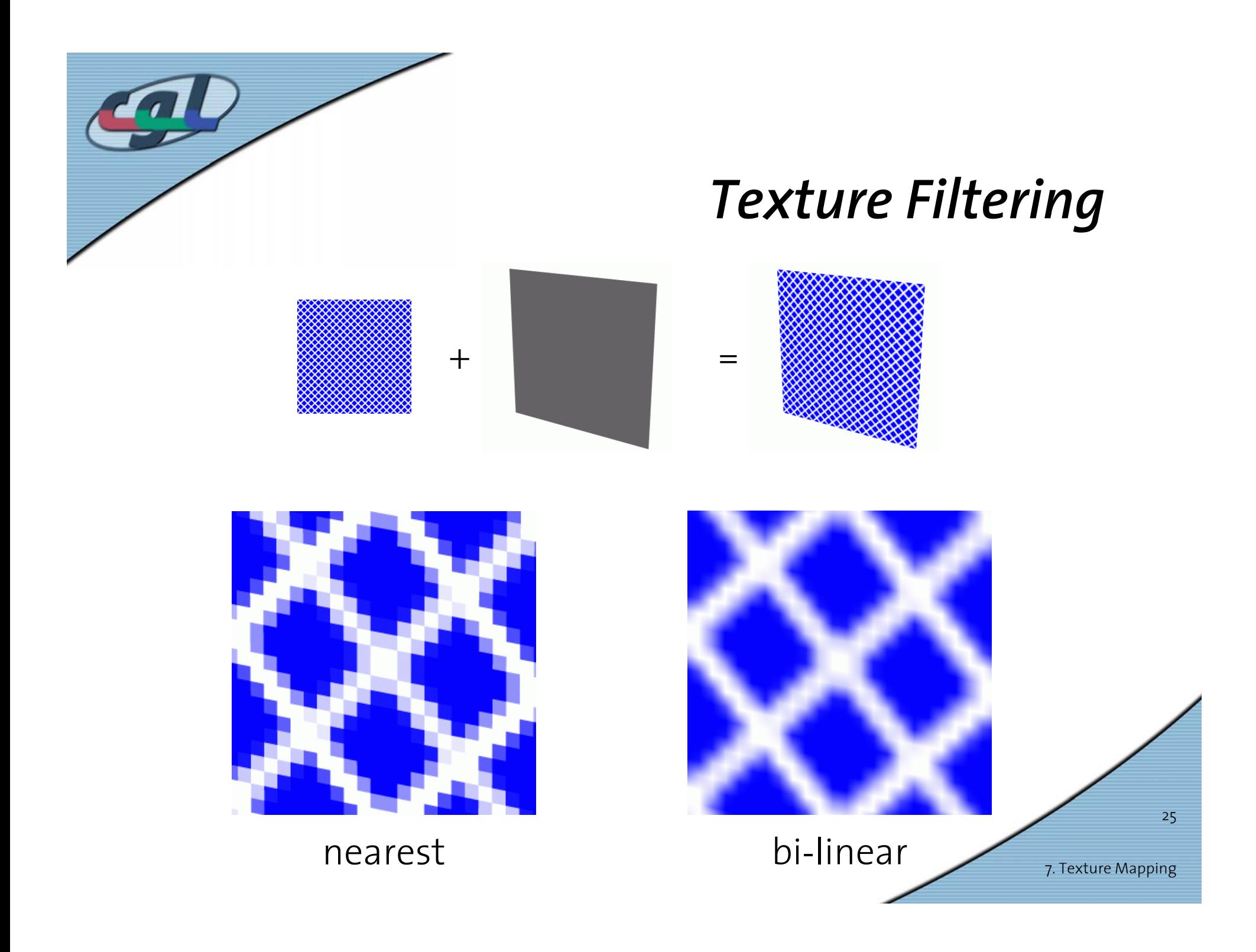

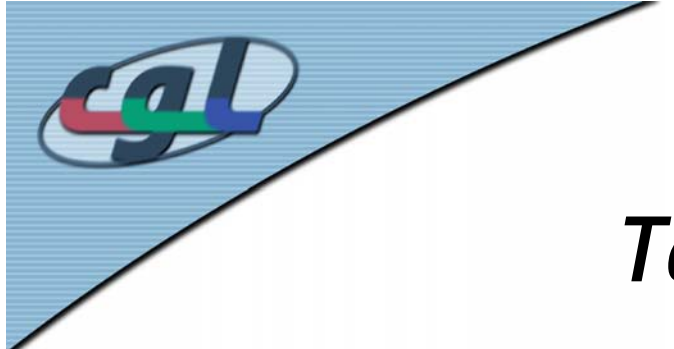

### *Texture Mapping in OpenGL*

```
26loadImage(&texture_data);
glGenTextures(1, &texId);
glBindTexture(GL_TEXTURE_2D, texId);
glTexImage2D(GL_TEXTURE_2D, 0, GL_RGB,
     w, h, 0, GL_RGB, GL_UNSIGNED_BYTE, 
    texture_data);
…glBindTexture(GL_TEXTURE_2D, texId);
glBegin(GL_TRIANGLES);
    g1TexCoord2f(u<sub>0</sub>, v<sub>0</sub>); glVertex(x<sub>0</sub>, y<sub>0</sub>, z<sub>0</sub>);
    glTexCoord2f(u_1,v_1); glVertex(x<sub>1</sub>,y<sub>1</sub>,z<sub>1</sub>);
    glTexCoord2f(u<sub>2</sub>, v<sub>2</sub>); glVertex(x<sub>2</sub>, y<sub>2</sub>, z<sub>2</sub>);
glEnd();
                                                                  \rightarrow Tutor
                                                                       u, v \in [0...1]w=2^n, h=2^m
```
7. Texture Mapping